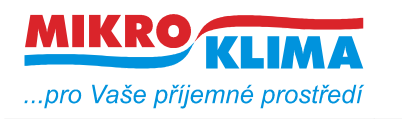

*List č.: 1/18*

### **M090 převodník Modbus TCP na DALI**

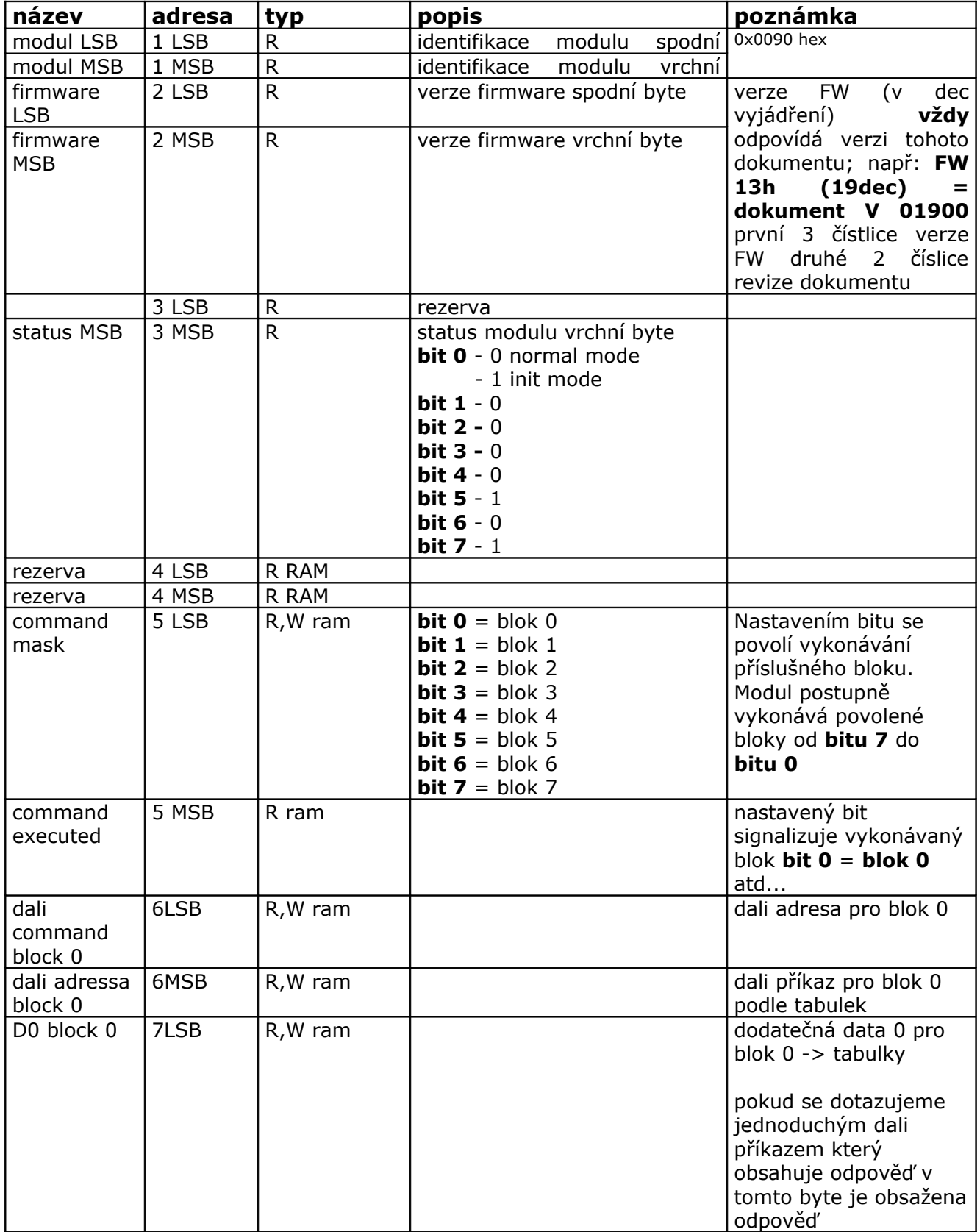

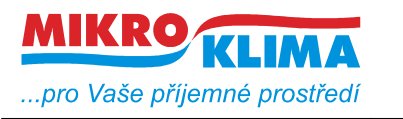

**ISO 9001**

*List č.: 2/18*

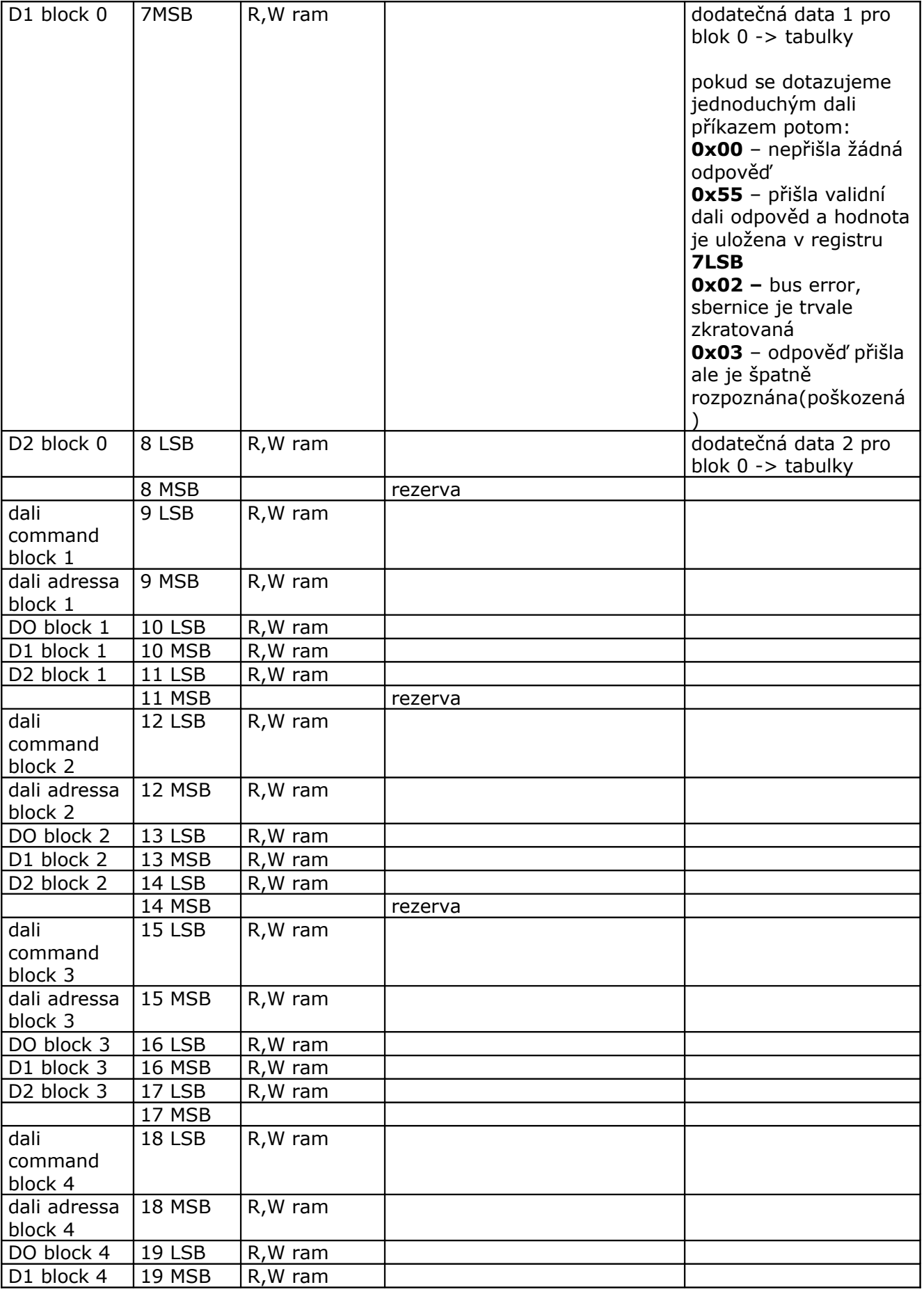

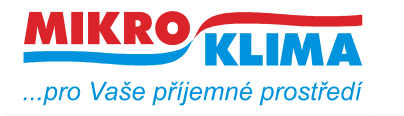

*List č.: 3/18*

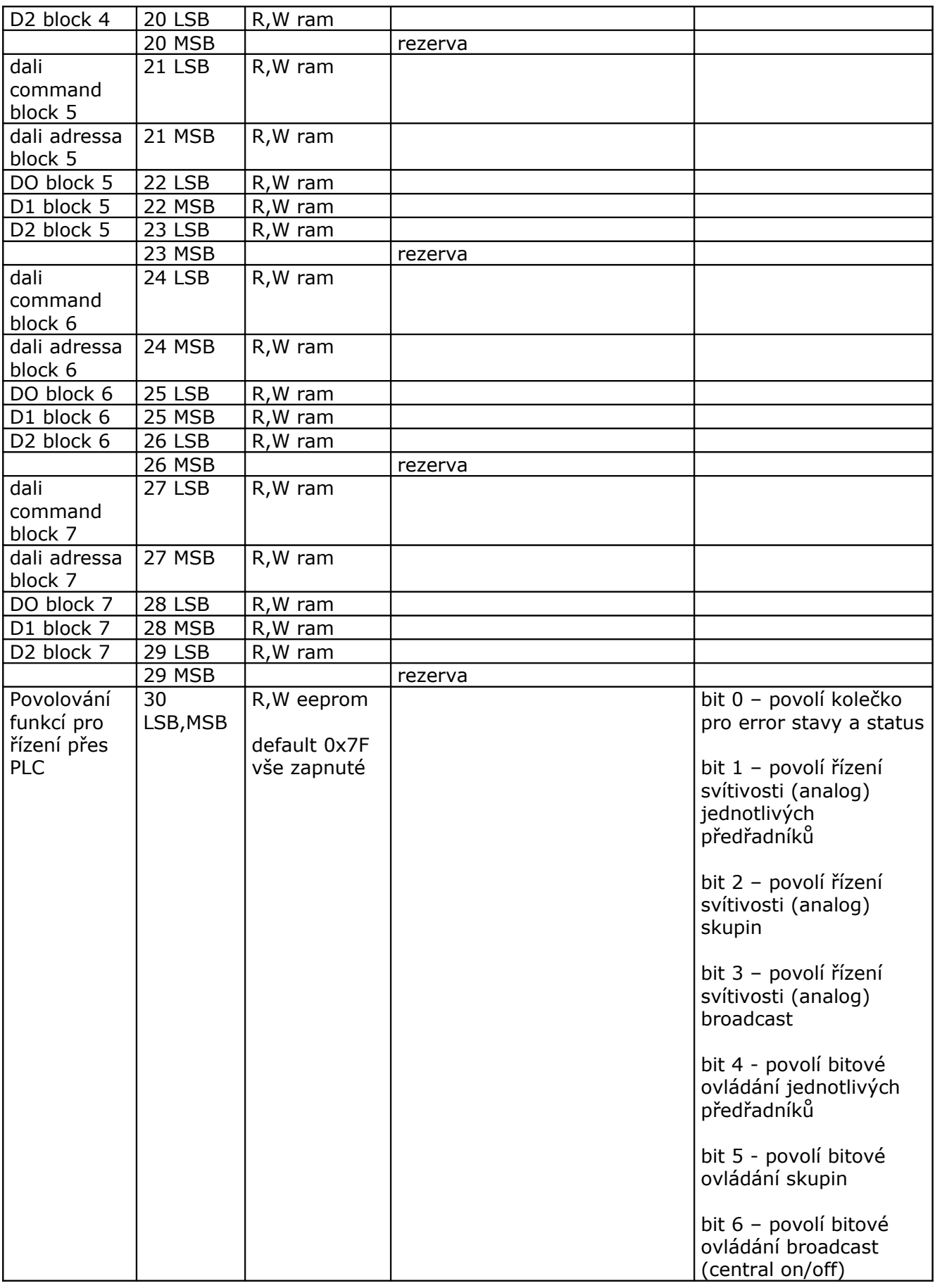

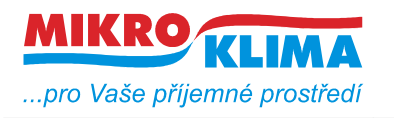

**V 01800**  $-$  ISO 9001

*List č.: 4/18*

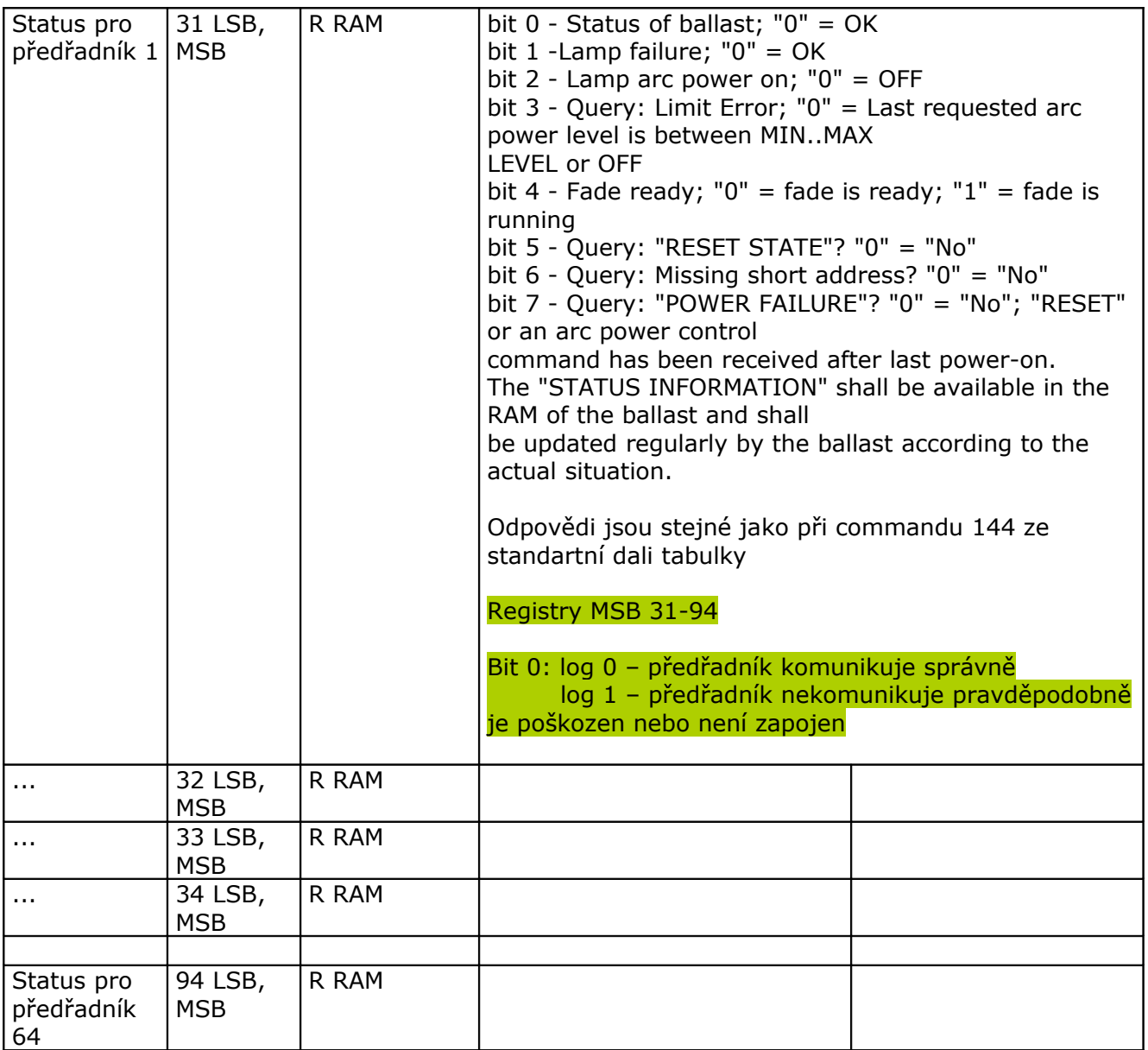

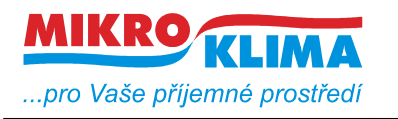

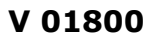

**ISO 9001**

*List č.: 5/18*

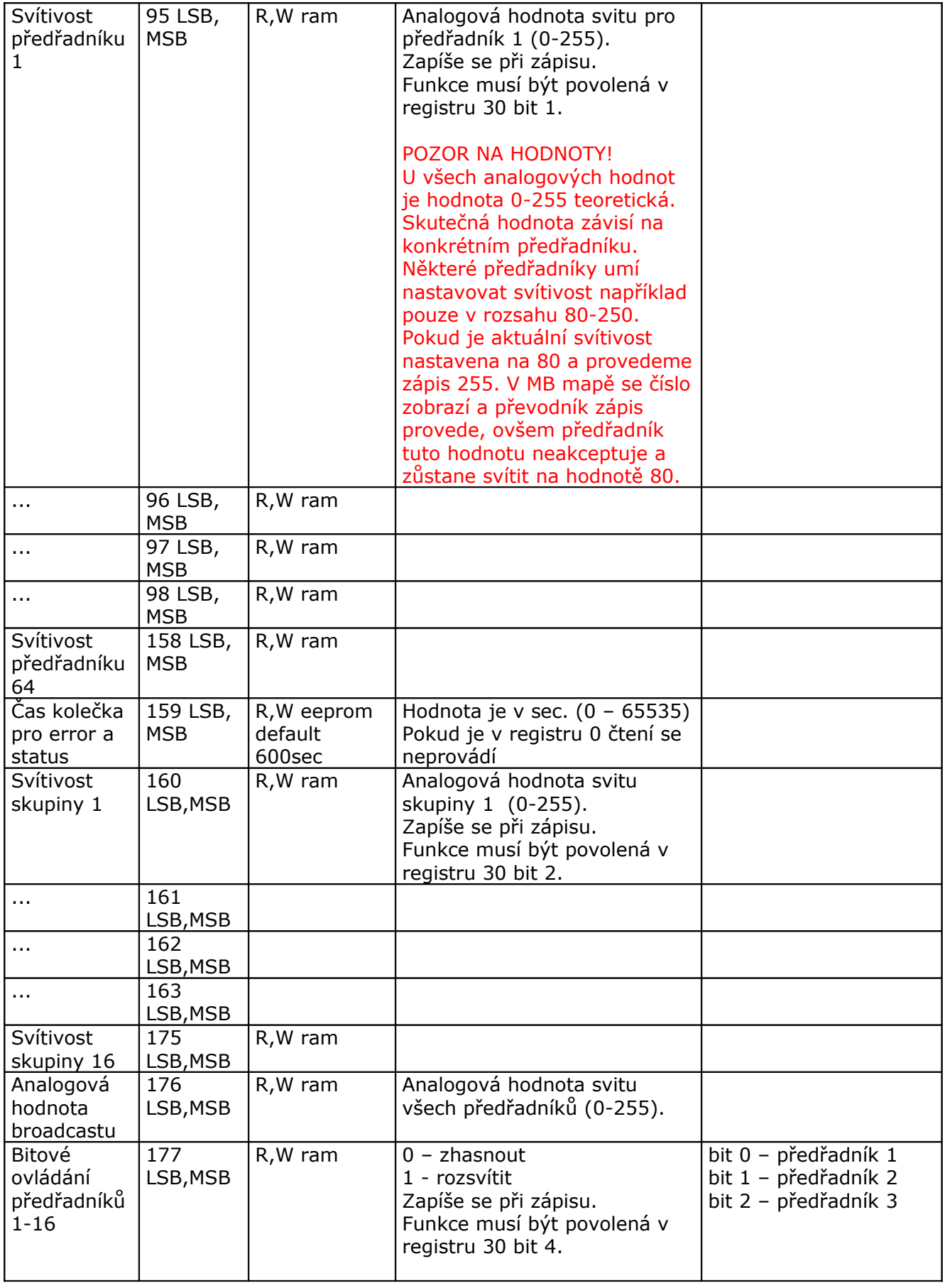

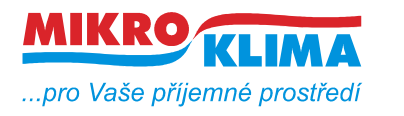

**V 01800**

**ISO 9001**

*List č.: 6/18*

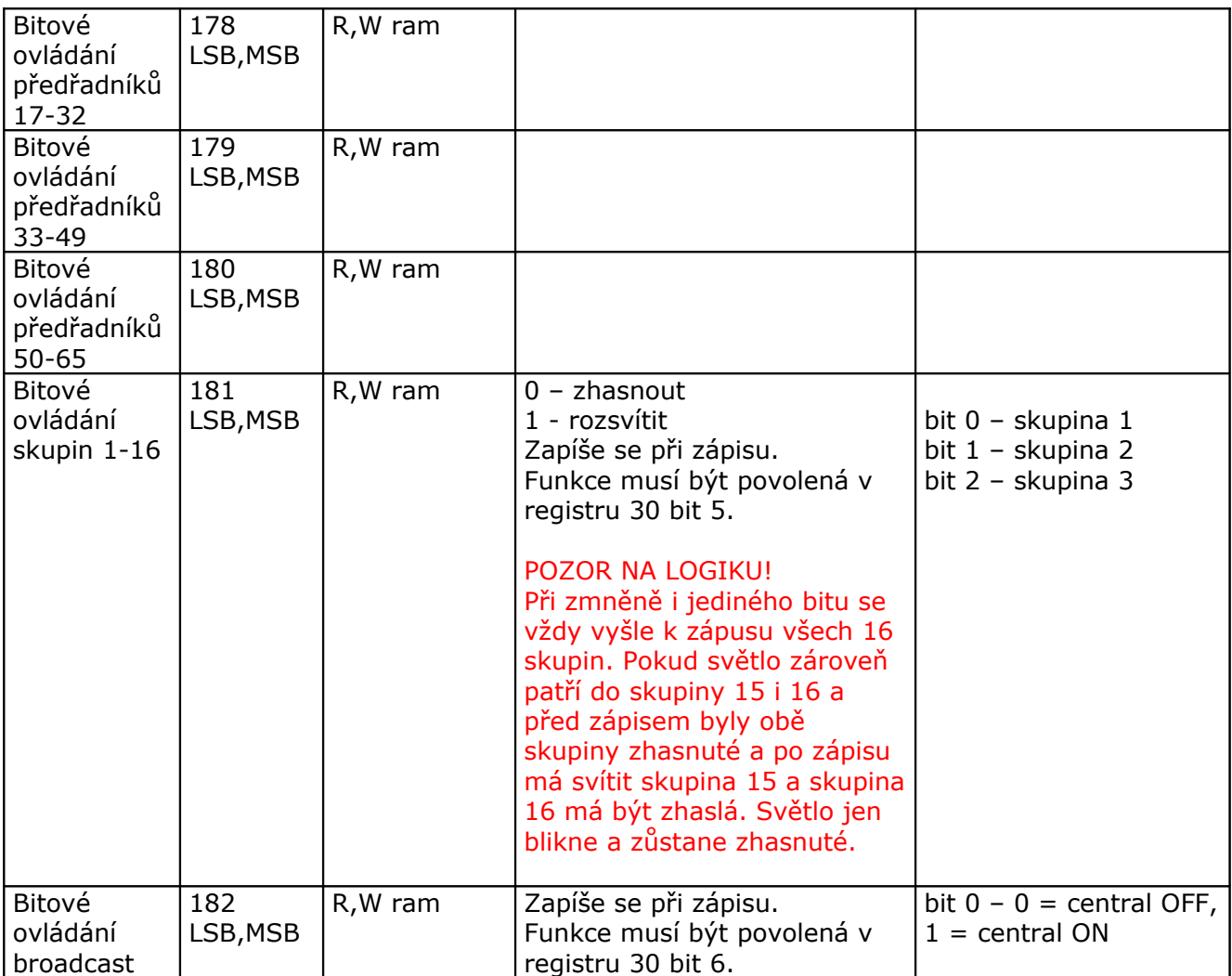

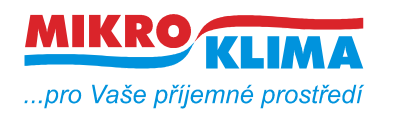

**V 01800 ISO 9001**

*List č.: 7/18*

# **STANDARDNÍ DALI PŘÍKAZY**

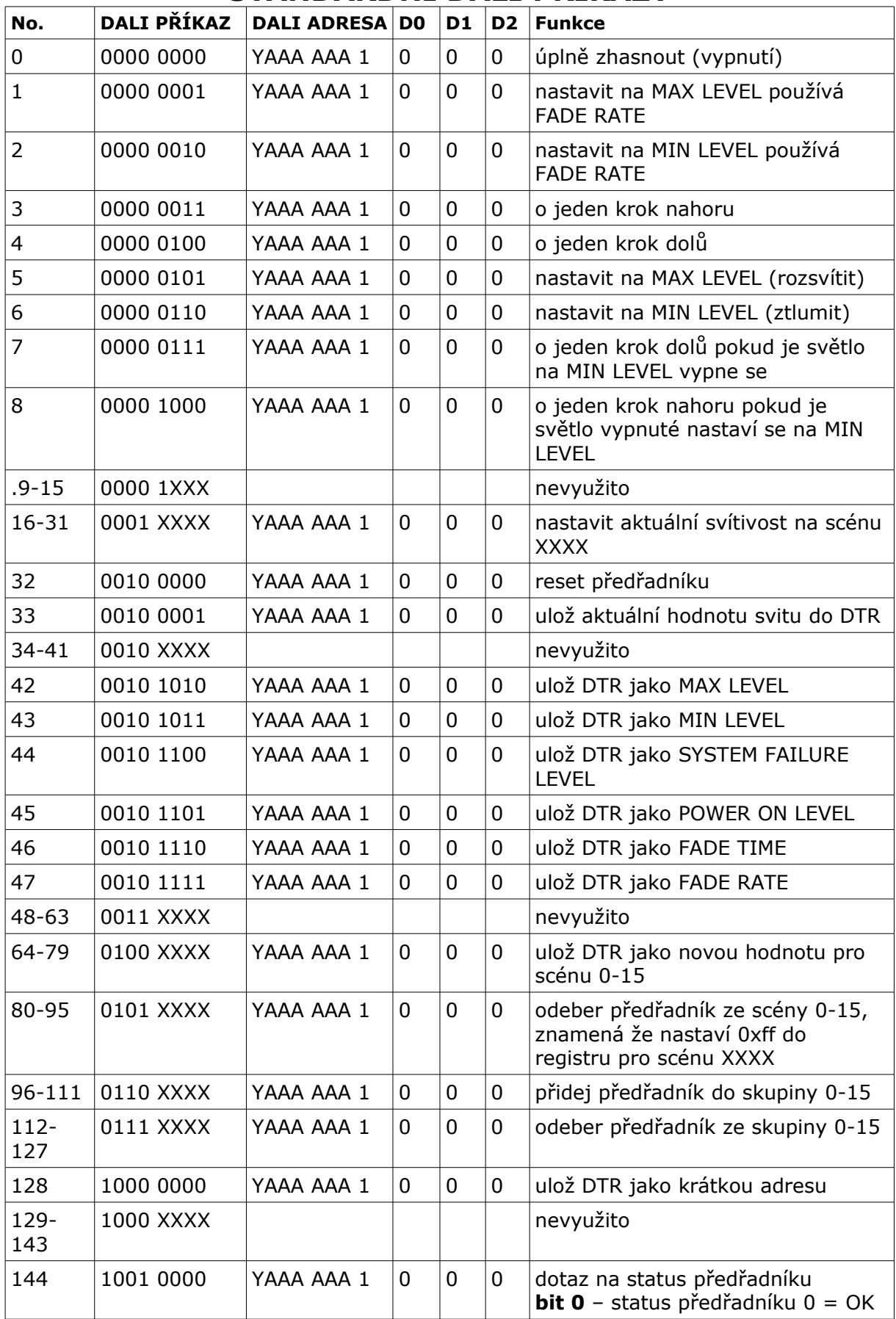

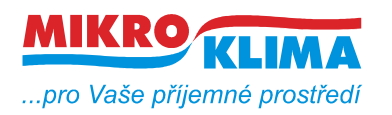

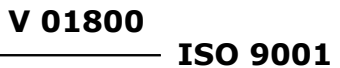

*List č.: 8/18*

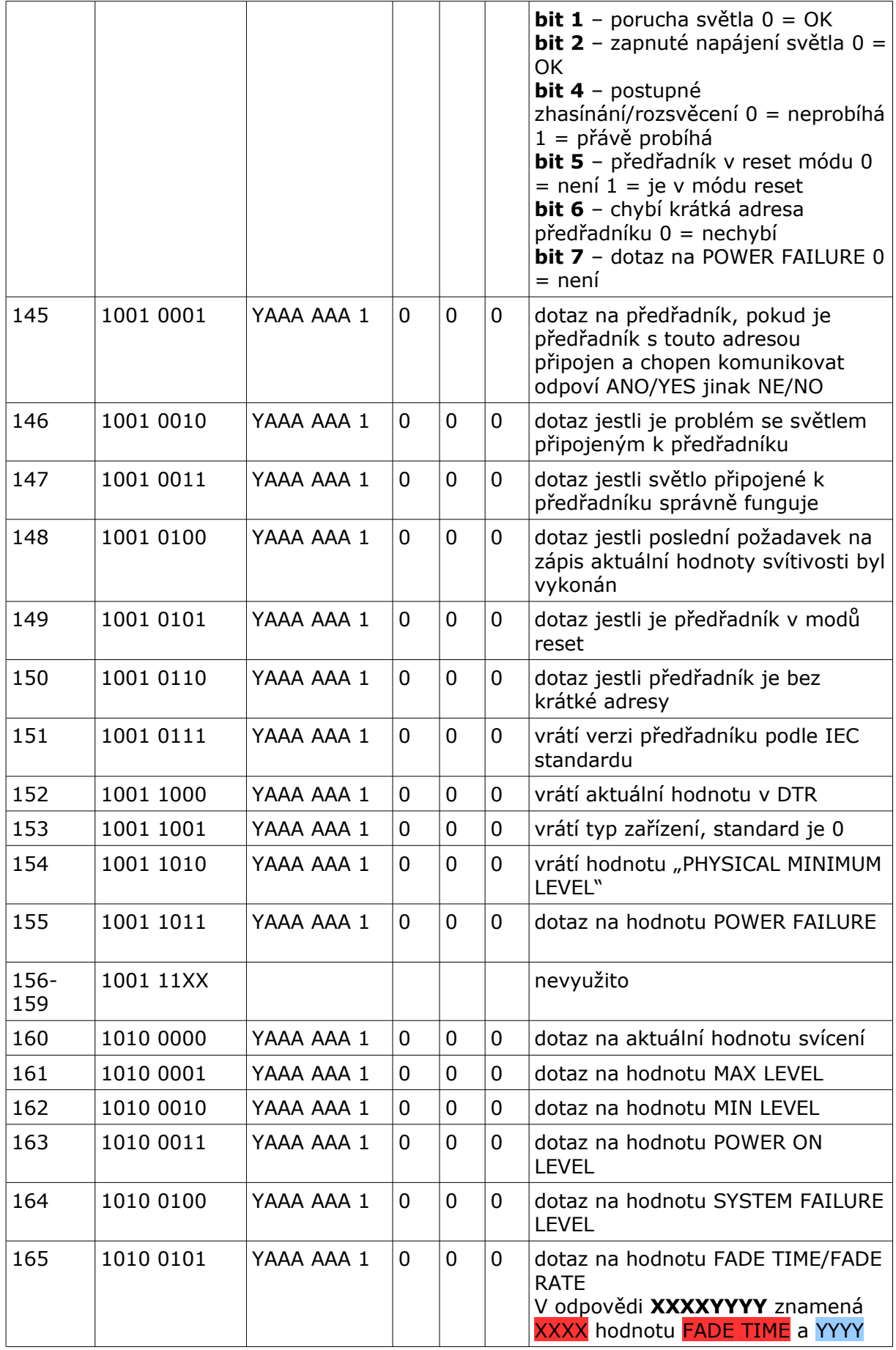

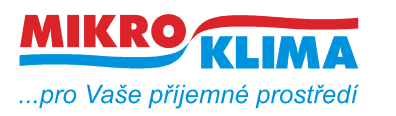

**V 01800 ISO 9001**

*List č.: 9/18*

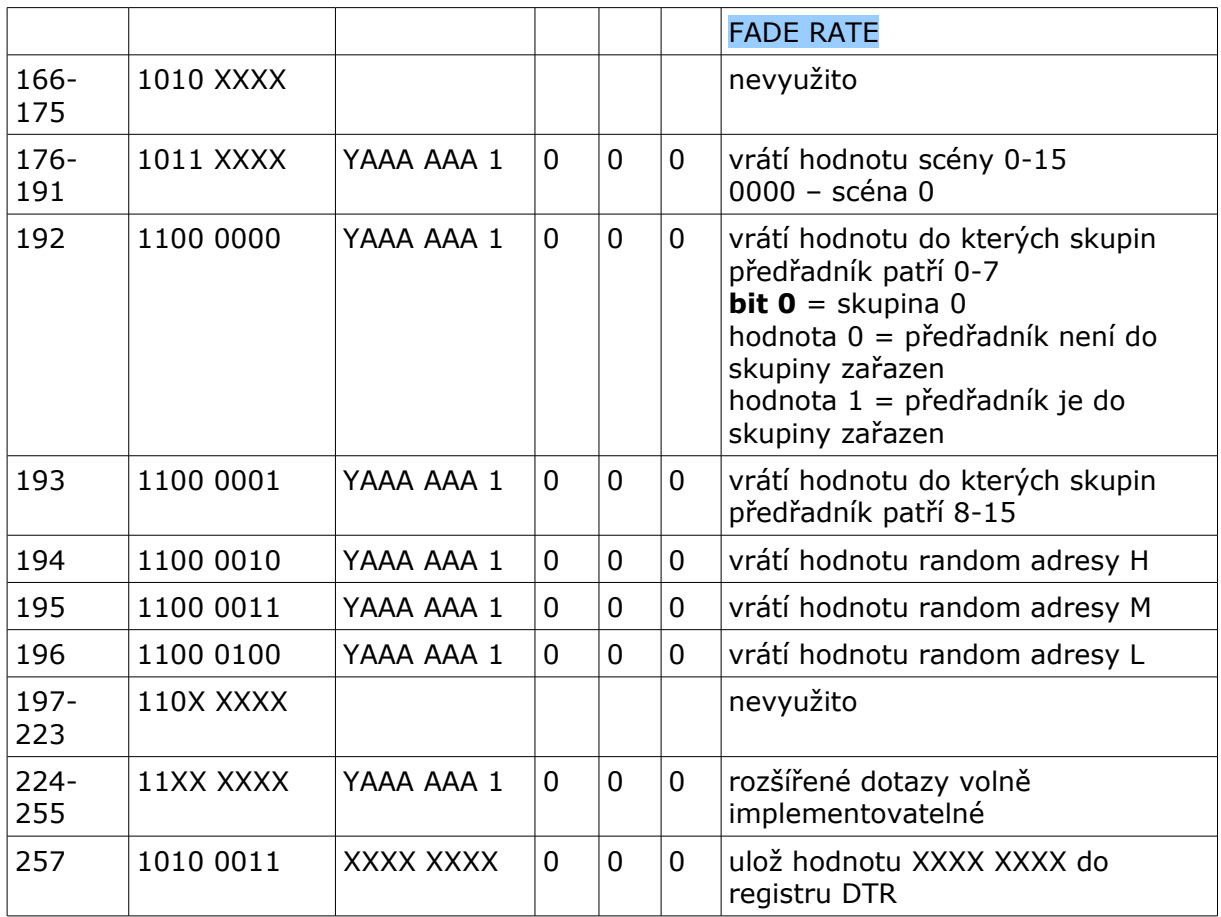

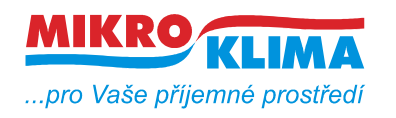

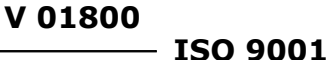

*List č.: 10/18*

### **TYPY ADRES**

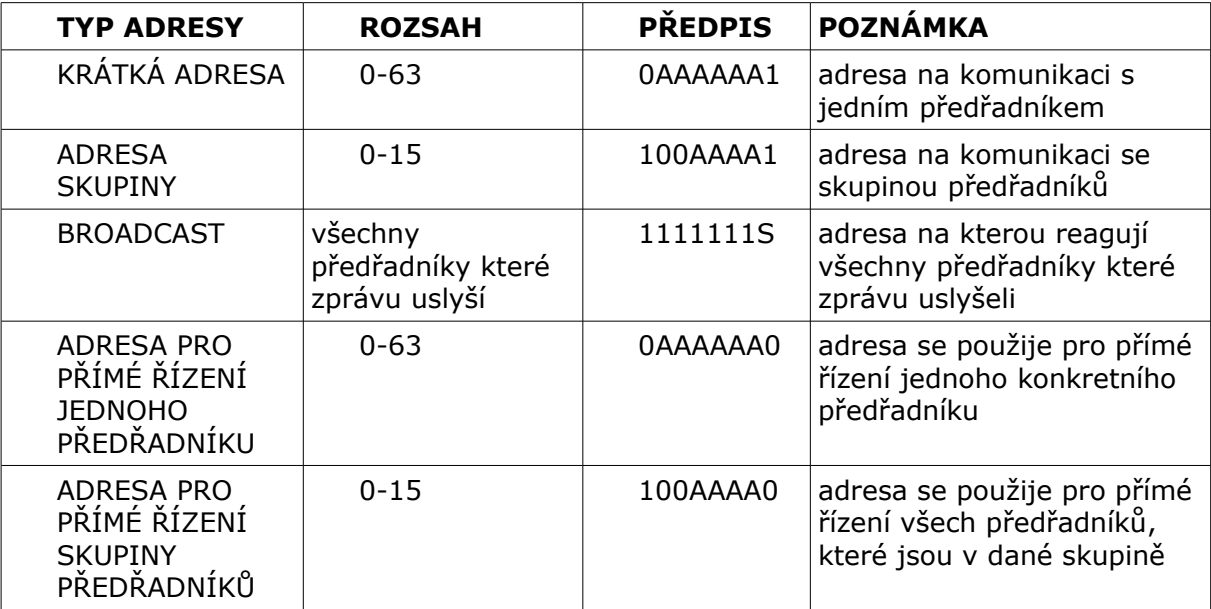

#### **OBECNÉ SCHÉMA ADRESY**

#### **YAAAAAAS**

**Y = 0** jedná se o adresu na komunikaci pouze s jedním předřadníkem

**Y = 1** jedná se o adresu na komunikaci se skupinou předřadníků nebo broadcast

**AAAAAA** = adresa konkretního předřadníku, nebo skupiny předřadníků pokud se jedná o skupinu předpis se redukuje na **00AAAA** protože skupin je jen 16

**S = 0** jedná se o adresu na přímé řízení

**S = 1** jedná se o adresu na nepřímé řízení a dalé se chování řídí podle tabulek s příkazy

101CCCC1 Specialni prikazy v adresnim bytu, priklad viz. obrazek nize **110CCCC1** (napr. Inizializace, adresovani, ... )

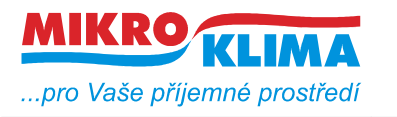

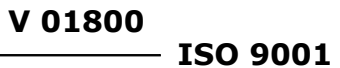

*List č.: 11/18*

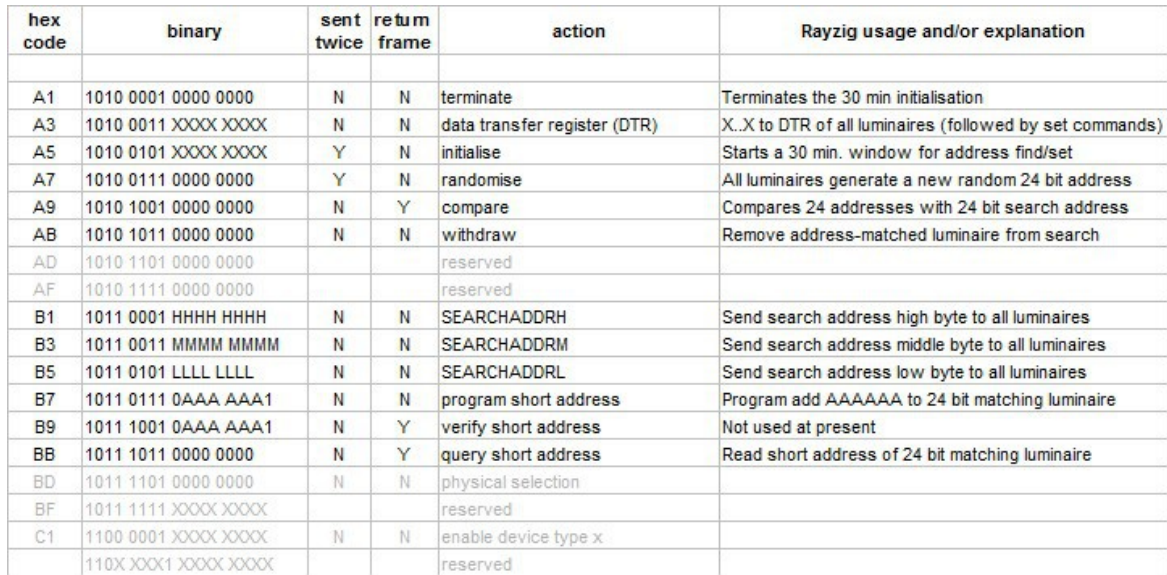

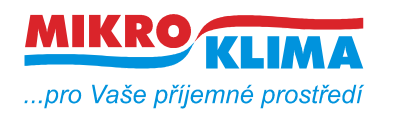

## **ŘÍZENÍ SVITU**

Dali rozlišuje dva způsoby řízení **PŘÍMÉ** a **NEPŘÍMÉ**. Řízením je myšleno jak co nejefektivněji nastavit svit světla.

Dali komunikace pro **Nepřímé řízení** se zkládá ze 2B. První Byte je adresa (krátká adresa nebo adresa skupiny nebo broadcast adresa). Druhý Byte je příkaz z uvedených tabulek (příkaz buď standartní nebo rozšířený).

Dali komunikace pro **Přímé řízení** je rovněž složena ze 2B avšak mají jiný význam. První Byte je adresa předřadníku nebo adresa skupiny. Adresa pro přímé řízení. Je stejná jako klasická krátká adresa u nepřímého řízení ale poslední bit je vždy 0. Druhý Byte je číslo 0-255 které udává jak hodně se má zářivka rozsvítit. Každý předřadník ve své paměti obsahuje dvě konstanty MIN a MAX. Jsou to čísla 0-255 která udávají MINIMUM a MAXIMUM svítivosti. Typická čísla MIN a MAX jsou zhruba 80 pro MIN a 190 pro MAX. Tedy pokud chceme rozsvítit předřadník na 50% musíme zadat jako druhý parametr u nepřímé komunikace číslo 135. Tímto způsobem můžeme řídit přímo svit zářivky aniž bysme museli používat skupiny, scény a podobně.

### **ERROR STAVY**

Na desce jsou dva procesory jeden hlavní Stellaris, který provádí ethernetovou komunikaci,logiku a druhý vedlejší, LPC který posílá data do dali sbernice, protože sběrnice je kodovaná manchesterem. Komunikace mezi procesory je po uartu.

Pokud se něco na sběrnici nezdaří posílá LPC pres uart chybový kod a Stellaris to jen přepošle do MB mapy. Errory jsou následující

0x02 - bus error 0x03 - špatně rozpoznaná odpověď 0x00 - odpověď nepřišla 0x55 - komunikace proběhla v pořádku

0x02 bus error - nastane pokud je sbernice zkratovaná. pokud se zrovna nevysílá nebo nepřijímá tak LPC každou vteřinu kontroluje přijímací nožičku dali sbernice a pokud je tato nožička nastavena do 1 vyhodnotí situaci jako zkratovanou sběrnici. Poté se rozsvítí červená ledka, je zastavena jakákoli komunikace a vypne se napájení sbernice. Další kontrola se provede opět po 1 sec. Zapne se napájení počká se na ustálení stavu a opět se kontroluje stav na přijímacím pinu. Pokud je pin v 0 vše se rozeběhně pokud ne opět kontrola za 1sec. Nemusí být chyba nutně ve sběrnici za převodníkem může se stát že je poškozená analogová část na desce to procesor samozřejmě nepozná.

0x03 spatne rozpoznana odpoved - muze se stat a zejmena při totálním naadresování se stává že odpoví několik předřadníků ve stejný čas nebo se odpověd nějak jinak poškodí vlivem rušení atd..

0x00 - špatný předřadník špatné vedení atd.. 0x55 - neni co dodat

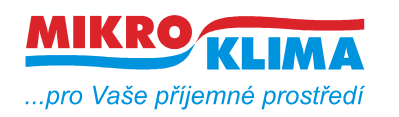

**V 01800** *List č.: 13/18*

**ISO 9001**

## **VNITŘNÍ FUNKCE PŘEVODNÍKU**

Od verze fw 13 převodník obsahuje vnitřní FIFO frontu o velikosti 96 příkazů. Dále existuje DALI vlákno, které z FIFO fronty příkazy odebírá a vykonává je. Dále existuje několik možností, jak se příkazy do fronty dostanou. Vše je zobrazeno na obrázku. Důležité je si uvědomit, že mezi DALI VLÁKNEM a zdrojem příkazu není žádná zpětná vazba. Tedy v pořadí v jakém se příkazy dostanou do FIFA jsou vykonány. Neexistůjí zde žádné vyjímky nebo priority. Pokud je FIFO fronta plná, další příkazy se zahazují. Na webu je možno na stránce "statistics" sledovat zvětšující se počítadlo "Dali failure counter<sup>"</sup>.

POZOR NA ZDROJE PLNĚNÍ FIFO FRONTY, NENÍ DOBRÉ VŠE MIXOVAT DOHROMADY.

Doporučený postup je naadresovat předřadníky přes web. Nastavit předřadníky do skupin atd... a poté celou sběrnici řídit přes bloky v MB mapě, nebo inteligentními funkcemi.

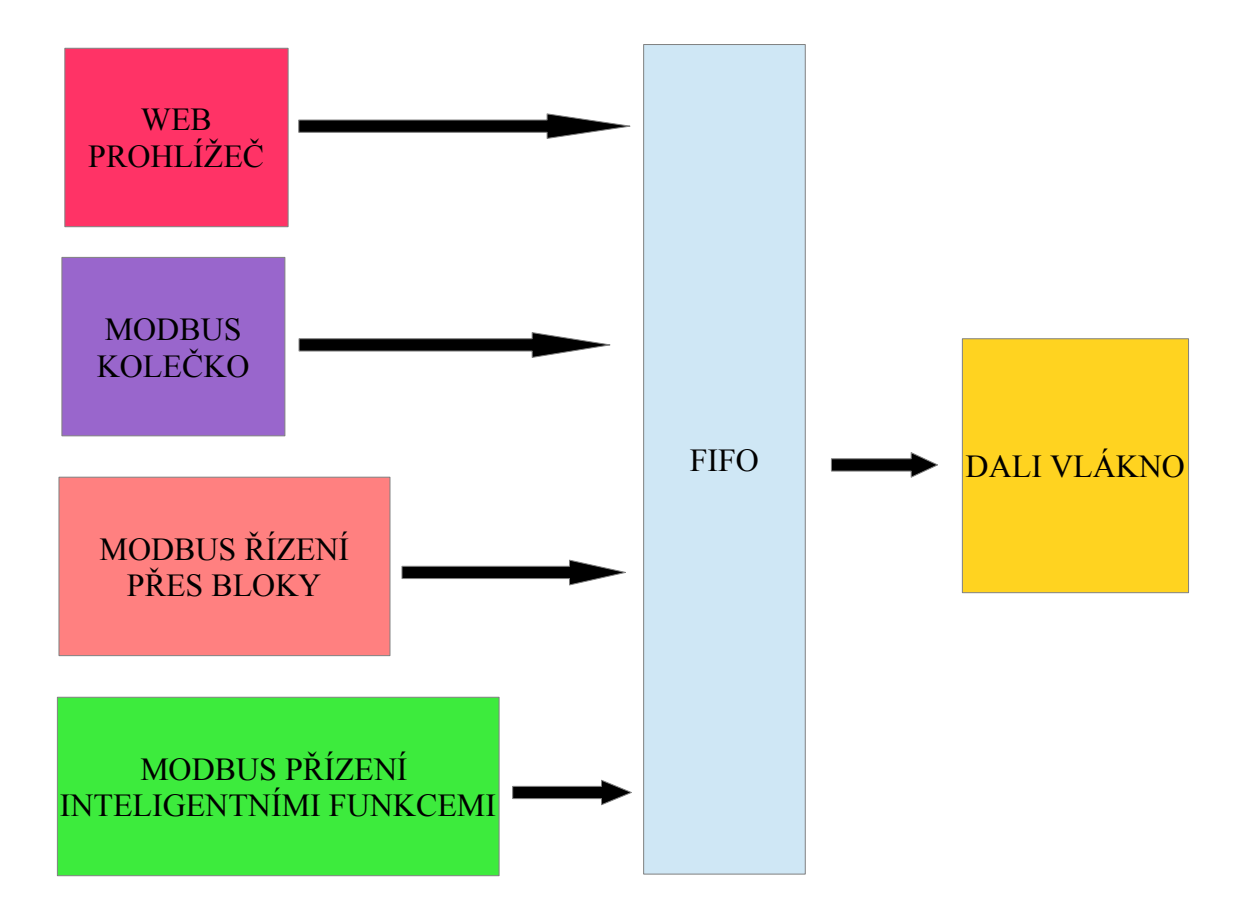

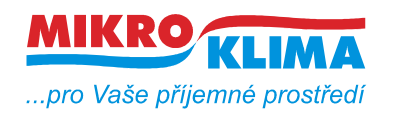

*List č.: 14/18*

## **UPGRADE FW MENŠÍHO NEŽ 13 NA VERZI 13 A VĚTŠÍ**

Verze fw 13 přináší nové funkce a díky těmto zmněnám bylo přepracováno i jádno převodníku podle předchozího odstavce. Proto je potřeba věnovat zvýšenou pozornost upgradu fw na tuto a vyšší verzi. Správný postup je takovýto.

- 1) přes web na stránce "Administration" nahrát nový fw
- 2) zapnout init piánko na modulu
- 3) zresetovat modul
- 4) modul je nyní na 192.168.1.99
- 5) na stránce webu "conf" kliknout na write
- 6) připojit se na ftp server modulu (jméno: root, heslo: root99)
- 7) všechny stránky které jsou na ftp serveru smazat
- 8) nahrát nové stránky
- 9) odhlásit se z ftp serveru
- 10)vypnout init piáno
- 11)zresetovat modul
- 12)nakonfigurovat podle požadavků ip adresu adt...

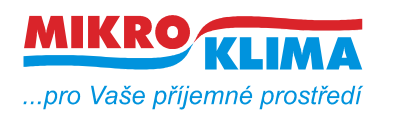

**V 01800 ISO 9001**

*List č.: 15/18*

# **ROZŠÍŘENÉ PŘÍKAZY**

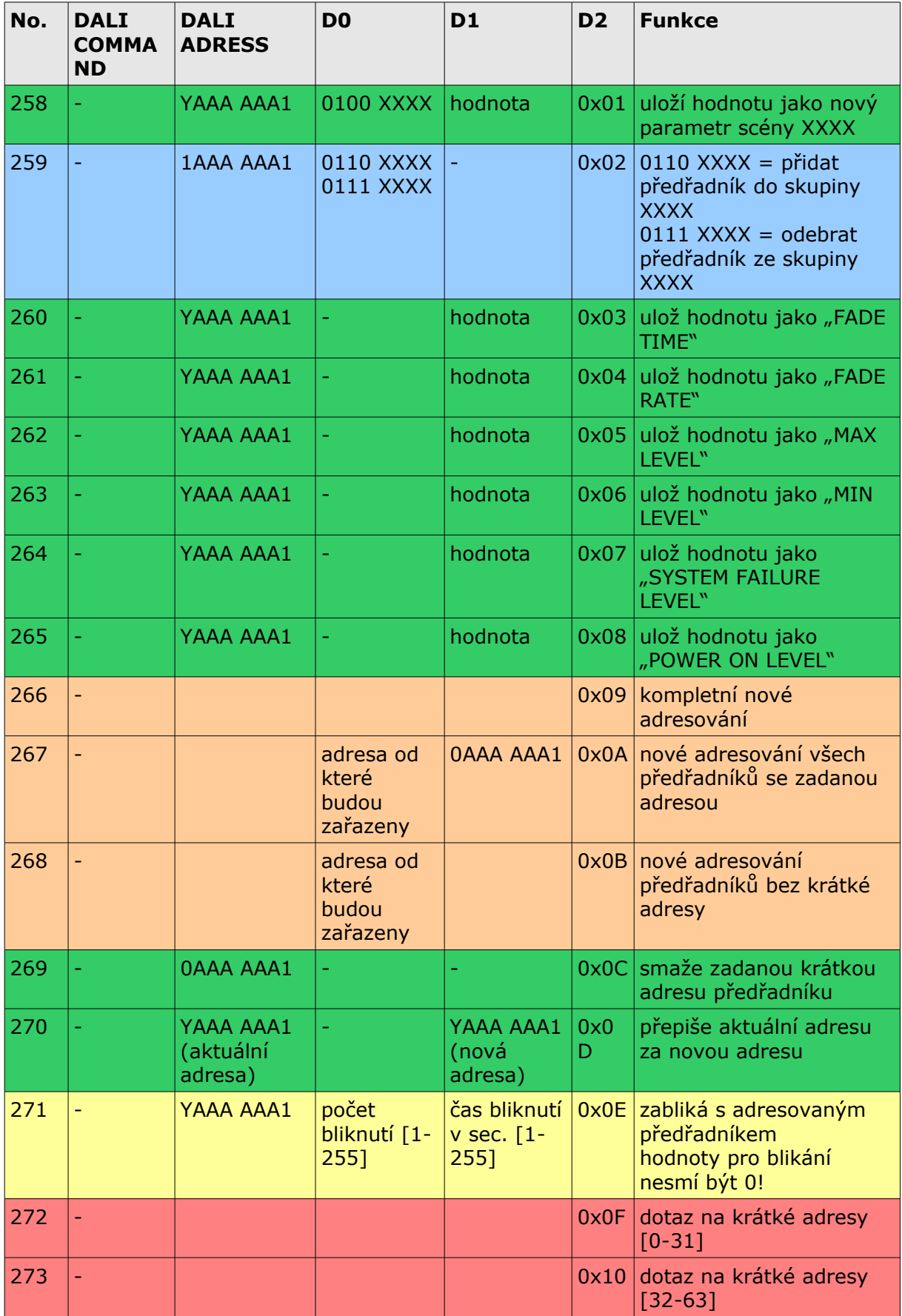

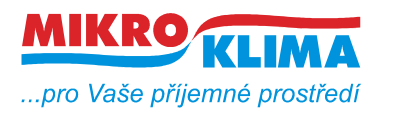

*List č.: 16/18*

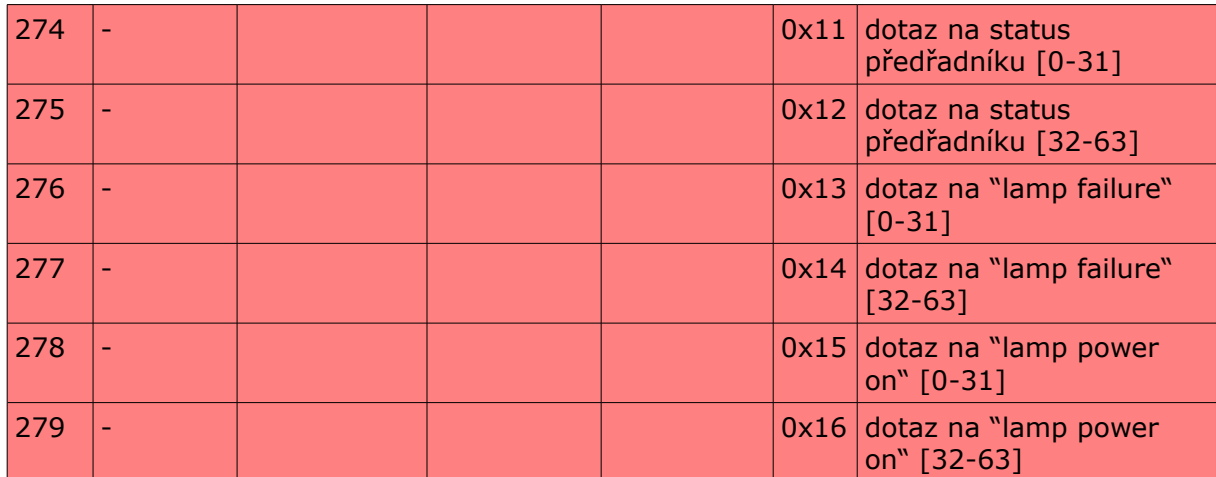

# **ODPOVĚDI PRO ROZŠÍŘENÉ PŘÍKAZY**

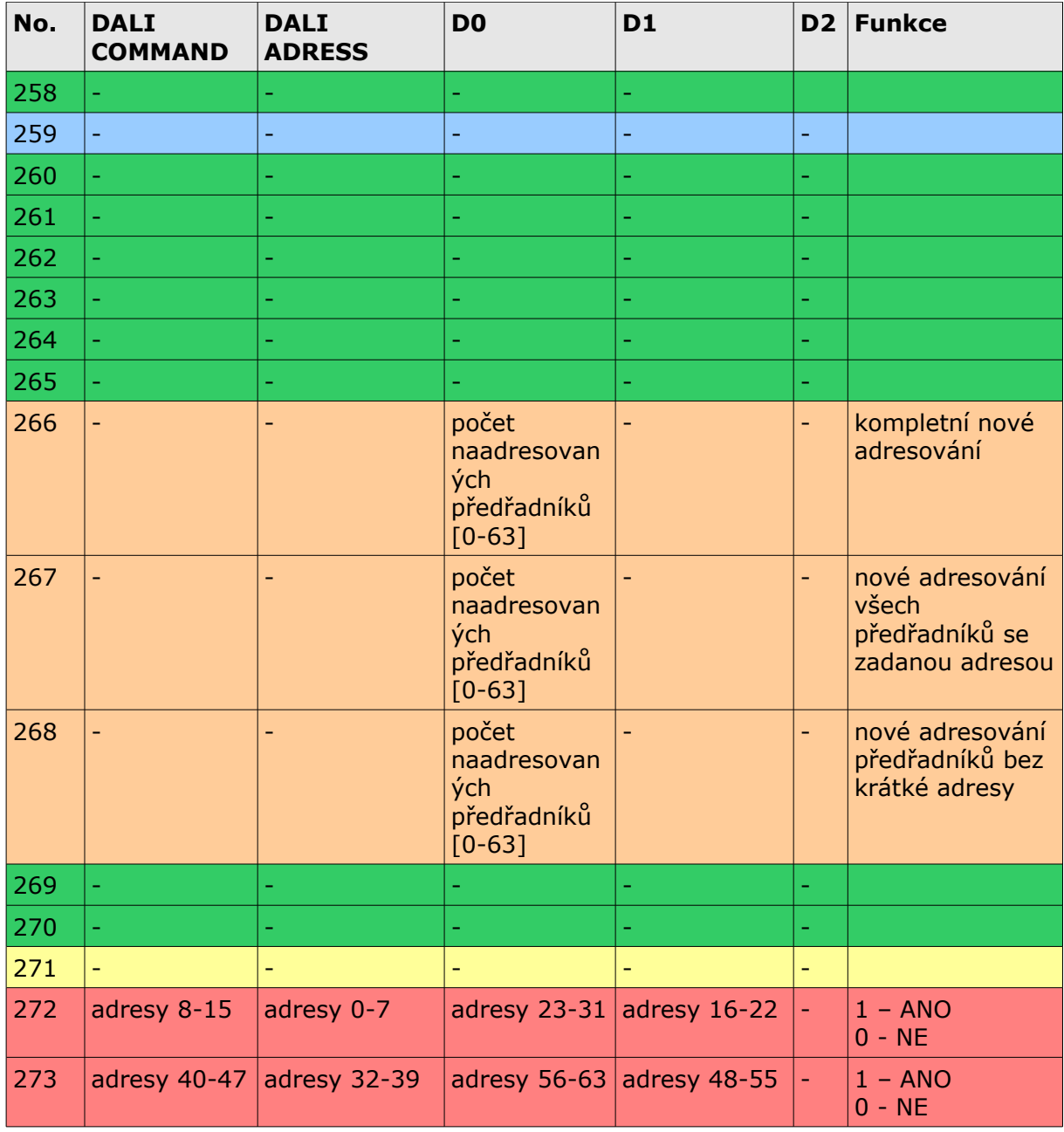

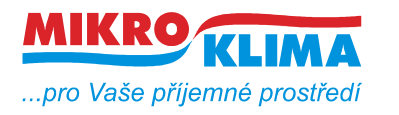

*List č.: 17/18*

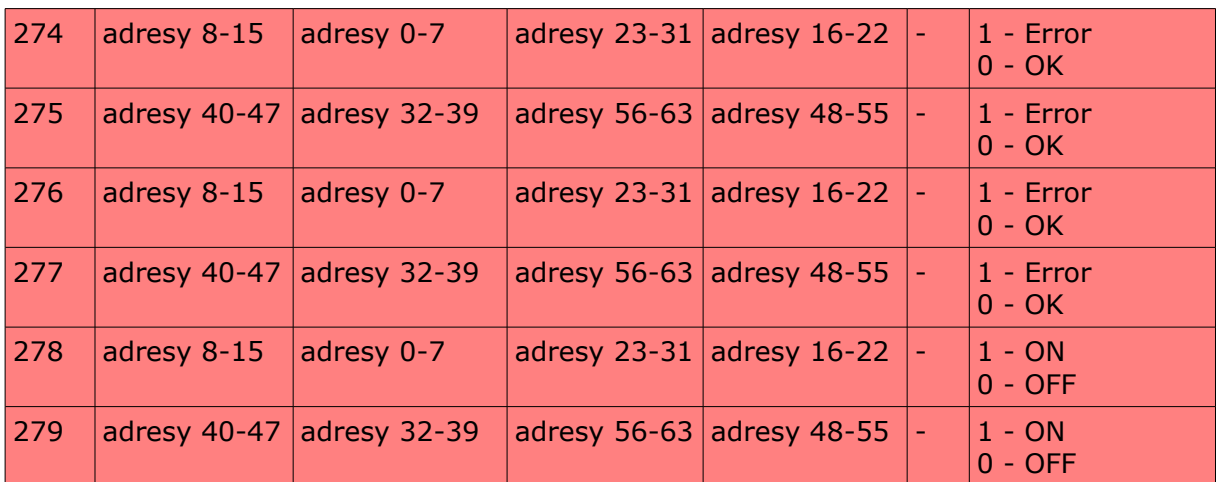

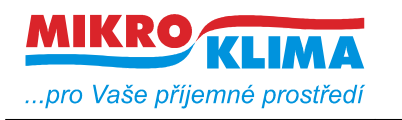

### **Revize:**

ver 100 - první mb mapa

23.9.2011

 přejmenování dokumentu podle dohodnuté konvence - viz. dokument vytvareni\_dokumentu.pdf

#### 26.7.2012

do tohoto dokumentu doplněn odstavec ŘÍZENÍ SVITU

21.8.2013 v.00202

upraven odstavec ŘÍZENÍ SVITU, byla chybně uvedena adresa na přímé řízení svitu a předělána tabulka TYPY ADRES – toto vzniklo na popud od Portugalské firmy SYSTEMHOUSE.

- 1.11.2013 v.00203 přidán odstavec ERROR STAVY
- 7.4.2014 v.01100

přidány registry od 30 do 182, doprogramována jejich funkce na web doplněny funkce na povolování funkcí co jsou v registru 30

14.7.2014 v.01200

zmněněna defaultni hodnota u registru 159

22.7.2014 v.01300

přibyl červený odstavec u registru 95 přibyl červený odstavec u registru 181 přibyl odstavec VNITŘNÍ FUNKCE PŘEVODNÍKU přibyl odstavec UPGRADE FW MENŠÍHO NEŽ 13 NA VERZI 13 A VĚTŠÍ na webu na stránce statistics přibylo počítalo "**Dali failure counter** " u registru 30 zmněněna defaultní hodnota

#### 9.12.2014 v.01400

V MB mapě nejsou žádné změny pouze ve FW se změnila implementace pro posílání analogového broadcastu. Jedná se o registr 176. Původně to bylo implementováno jako 64 samostaných příkazů. Nyní je to opravdu jeden příkaz.

#### 8.7.2015 v.01500

Do mb mapy byl u registru 31-94 MSB doplněn bit 0, který určuje jestli předřadník komunikuje nebo ne. Více v tabulce zeleně zvírazněno. Bit se obnovuje s každým novým kolečkem.